# STEP 05

## 関数

この STEP では、関数について学習しましょう。 関数を使って STEP04 のプログラムを改良していきます。

### 5.1 関数

関数とは、入力したデータに対して結果を出力するものです。例えば、一次関数 y=2x+3 に x の値を入力すると y の値が決まりましたね。C 言語での関数も同じことです。具体的にど のように使うか見ていきましょう。

#### 5.2 関数化

まずは、図 5-1 をご覧ください。 図 5-1 はプログラム 4-3 の永久ループを抜粋したものです。

```
  // 永久ループ
  while (1)
  {
        P4.DR.BYTE = 0x80; // 右上の LED を点灯
        for (j = 0; j < 500; j++) // 待ち時間 (1[m 秒 ] × 500)
        {
              for (i = 0; i < 1560; i++) // 待ち時間 (1[m 秒 ])
             k++;    }
        P4.DR.BYTE = 0x00; // 全消灯
        for (j = 0; j < 500; j++) // 待ち時間 (1[m 秒 ] × 500)
        {
        for (i = 0; i < 1560; i++) // 待ち時間 (1[m秒])
                     k++;
        }
  }
```
図 5-1 関数化するプログラム

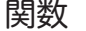

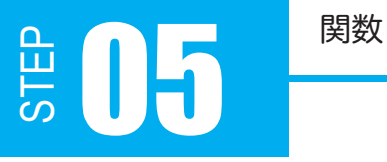

図 5-1 の白抜き枠で囲まれた部分はプログラムの内容が全く同じ「待ち時間処理」です。こ の待ち時間処理のように、同じ内容を何回も記述するのはあまり望ましいことではありませ ん。なぜなら、同じ処理を繰り返し書くことによって、それだけ誤って記述してしまう可能 性が増えるからです。また、待ち時間を調整するにも修正箇所が多く手間が掛かってしまい ます。

そこで、この待ち時間処理を関数にしてみましょう。

#### 【 関数の定義 】

C 言語での関数とは、分かりやすく言えば「処理をまとめて名前をつけたもの」ですが、本 来は「入力したものに対して処理を行い、結果を出力するもの」です。関数に入力するもの 。。。。。。<br>を引数、出力される結果を戻り値と言います。

関数の記述は、変数と同じように、関数を定義するところから始まります。

戻り値のデータ型 関数名 ( 引数のデータ型 引数 ) { 処理 }

「戻り値のデータ型」、「関数名」、「引数のデータ型」、「引数」には以下のような記述をします。

- ・ 戻り値のデータ型は、関数から出力するデータの型を書きます。
- ・ 関数名は、変数名と同様の規則にのっとって付けます。
- ・ 引数のデータ型は、関数に入力するデータの型を書きます。
- ・ 処理には、実行する処理を書きます。

※ 関数は main 関数より前に記述します。

また、関数内で宣言した変数は、その関数の中でしか使えません。

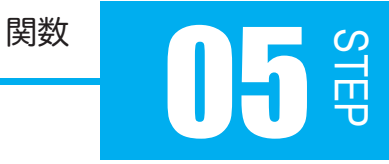

例 1) void waitMs(int ms)

例 1 で定義されている関数は、戻り値のデータ型「void」、関数名「waitMs」、引数のデー タ型「int」、引数「ms」です。void は、返す戻り値がない場合に定義するデータ型です。

例 2) main 関数

int main(void)

今までのプログラムで組んできた main も関数です。

C 言語では、プログラムを実行すると main 関数から処理していくことが決まっているので、 main 関数は少し特殊な関数と言えます。

さて、main 関数ですが、この関数は return を返しています。return は戻り値を返す場合に 使います。戻り値が無ければ、

return ;

と、記述します。

例2の main 関数は、戻り値のデータ型を「int」で定義し、戻り値を return で返します。

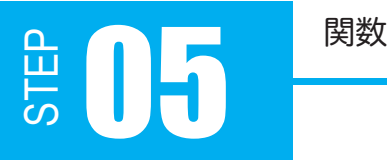

#### 5.3 関数を作ってみよう

図 5-1 の共通部分を関数化すると、になります。

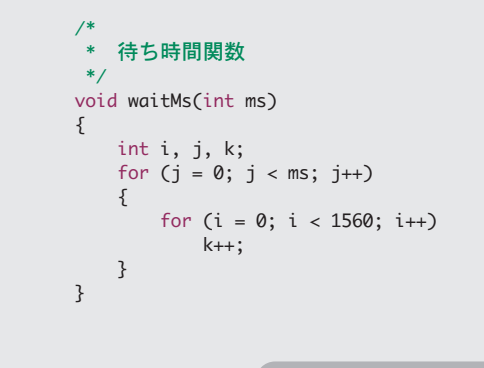

#### 図 5-2 待ち時間関数のプログラム

#### 【 関数の呼び出し 】

C 言語では main 関数が一番始めに実行されますが、定義した関数は関数の呼び出しを行わ なければ実行されません。

C 言語では、関数の呼び出しを以下のように記述します。

( ) 内には引数を書きますが、引数が無い場合は記述する必要はありません。

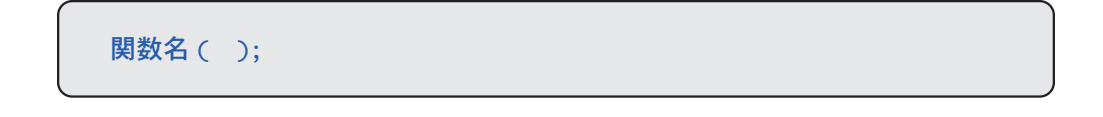

「関数の呼び出し」をフローチャートでは四角枠の両 端の縦線を二重に描きます。p.64 図 4-3 の「待ち時 間」は右図のように描くのが正解です。

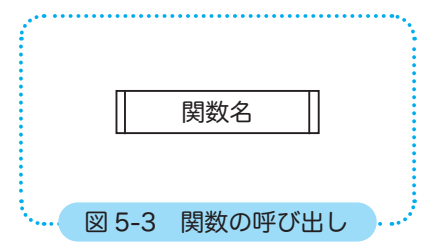

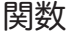

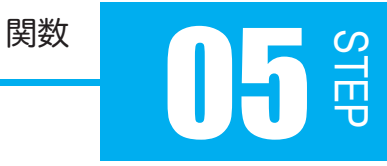

プログラム 5-1 の白抜き枠で囲まれた部分を見てください。

この記述は関数の呼び出しを行っている部分です。関数が呼び出されることによって初めて 実行されます。関数を定義しているだけでは実行されません。待ち時間関数内の処理が行わ れた後は、main 関数の処理を続けて行っていきます。

プログラム例 5-1

```
#include <3052f.h> // 3052F 固有の定数
    /*
     * 待ち時間関数
     */
   void waitMs(int ms)
    {
          int i, j, k;
        for (j = 0; j < ms; j++)  {
            for (i = 0; i < 1560; i++)k++;  }
   }
    /*
     * main 関数
     */
   int main(void)
    {
          // 入出力設定
       P4.DDR = 0xFF; // 出力 LED 横行
         PB.DDR = 0xFF; // 出力 LED 縦行
          // 出力レベル設定
          PB.DR.BYTE = 0xFE; // 1111 1110 カソード
         // 永久ループ
         while (1)
          {
                P4.DR.BYTE = 0x80; // 右上の LED を点灯
               waitMs(500);   // 待ち時間関数の呼び出し
                P4.DR.BYTE = 0x00; // 全消灯
               waitMs(500);   // 待ち時間関数の呼び出し
          }
          return 0;
}
43
05
06
07
08
09
10
11
12
13
14
15
16
17
18
19
20
21
22
23
24
25
26
27
28
29
30
31
32
33
34
35
36
37
38
39
40
41
42
```
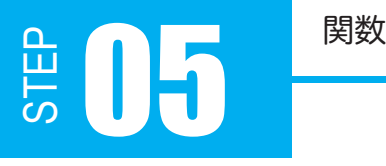

#### 5.4 プログラムの応用

ここからは、プログラムの応用です。

今まで DR にはバイト単位でアクセスしてきましたが、DR には 2 進数で書き込むことがで きないので、DR に書き込む値を考えるのが面倒だったと思います。

STEP02 でも少し言いましたが、DR にはバイト単位でアクセスする方法とビット単位でア クセスする方法があります。課題のように右上の LED のみを点灯させる場合はバイト単位で DR に書き込む値を考えるより、ビット単位で書き込む値を考える方が楽ですね。

### 【 ビット単位で DR にアクセスする 】

「3052f.h」 によって、P4DR、PBDR のビットには次のような名前でアクセスできます。

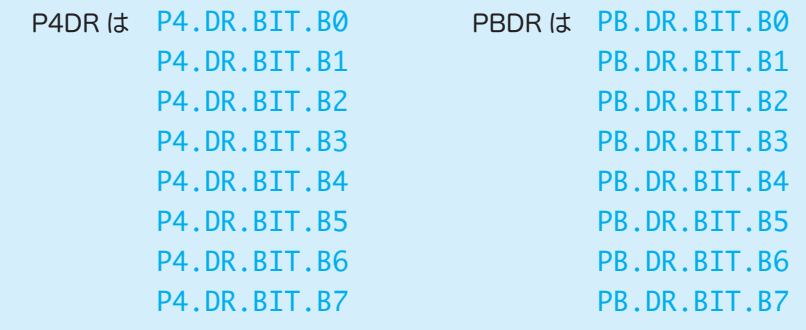

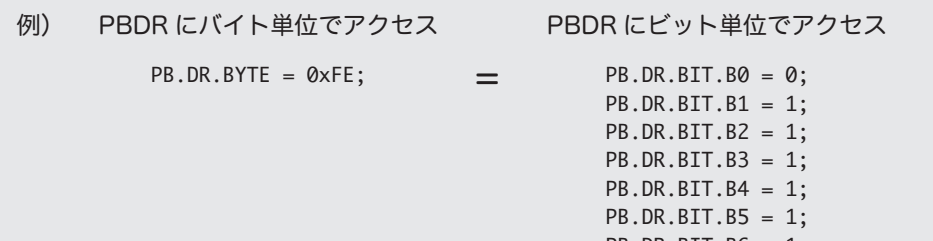

 $PB.DR.BIT.B6 = 1;$ PB.DR.BIT.B7 = 1;

78

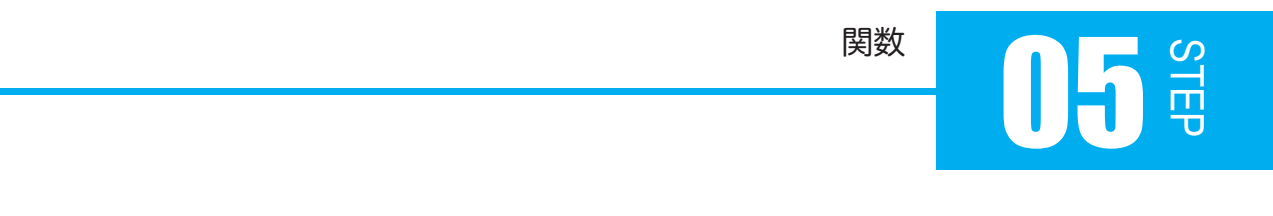

では、プログラム 5.1 で DR にビット単位でアクセスする場合、どのような記述になるのか 考えてみましょう。

# 問題 5-1 プログラム 5-1 では、P4DR にバイト単位でアクセスしています。これをビット単位でアク セスすると、どのような記述になるのか考えましょう。四角に当てはまる数字を書いてくだ さい。  $P4.DR.BYTE = 0x80; \rightarrow P4.DR.BIT.$ 答えはページ下 ※ 但し、P4.DR の初期値はすべて 0 で、初期値になっていることが確実であるとき。

ビット単位で DR にアクセスする方法は分かっていただけたと思います。 さらに、C 言語の否定演算子を使うとプログラムを簡略化できます。否定演算子は 0 のもの を 1 に、1のものを0に反転する命令です。

### 【 否定演算子 】

C 言語では、0 には偽、0 以外 ( 一般的に 1) には真という意味があることは既に話をしました。 否定演算子は、偽を真、真を偽にするもので、記述は ! ( 俗に言うビックリマーク ) です。

!a :変数 a が真なら偽に、偽なら真にする

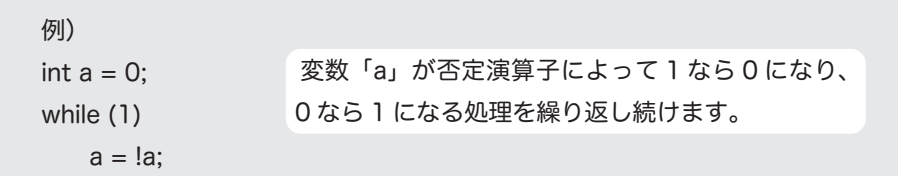

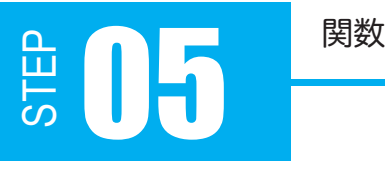

### プログラム 5-2

ここまで学習したことを基にプログラム 5-1 を改良してみましょう。また、ポートの 入出力設定、LED 全消灯の処理を行う「初期化関数」も合わせて考えてみましょう。 まずは、フローチャートを描いて整理しておきます。

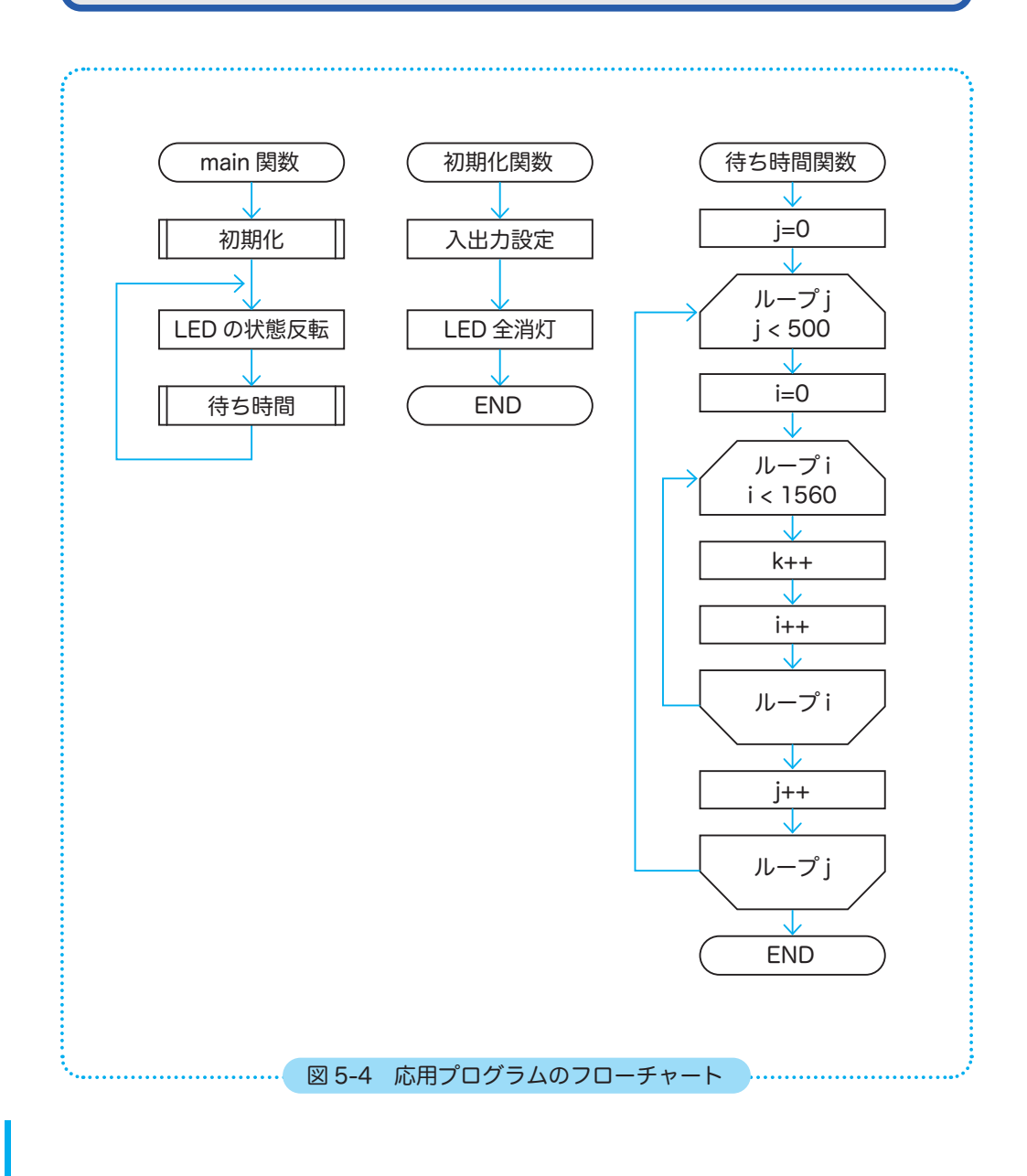